# Práctica 1

El objetivo de esta práctica es desarrollar y simular modelos dinámicos de varios sistemas de distinta complejidad en el entorno de EcosimPro.

## **Simulación dinámica de un depósito**.

El objetivo de este apartado de la práctica es desarrollar y simular un modelo dinámico sencillo del nivel de un líquido en un depósito como el de la figura al que llega un caudal de líquido q y donde el líquido sale por gravedad.

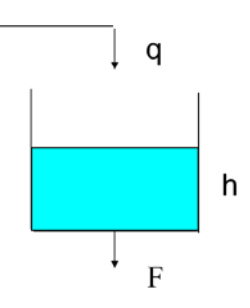

## **Simulación dinámica de depósitos interconectados**.

El objetivo de este apartado de la práctica es desarrollar y simular un modelo dinámico del nivel de líquido en dos depósitos interconectados como los de la figura, similares a los existentes en el laboratorio de ISA, a los que llega un caudal de líquido q y donde el líquido sale por gravedad.

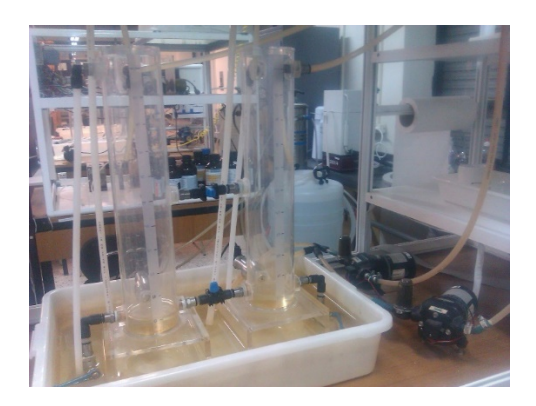

## **Simulación dinámica de un reactor químico**.

En este apartado se considera el modelo dinámico de un reactor químico de tanque agitado conocido como de Van der Vusse, como el que aparece en la figura, en el que tiene lugar una reacción en la que un producto A se convierte en uno B, con una serie de reacciones colaterales.

$$
A \to B \to C
$$

$$
2A \to D
$$

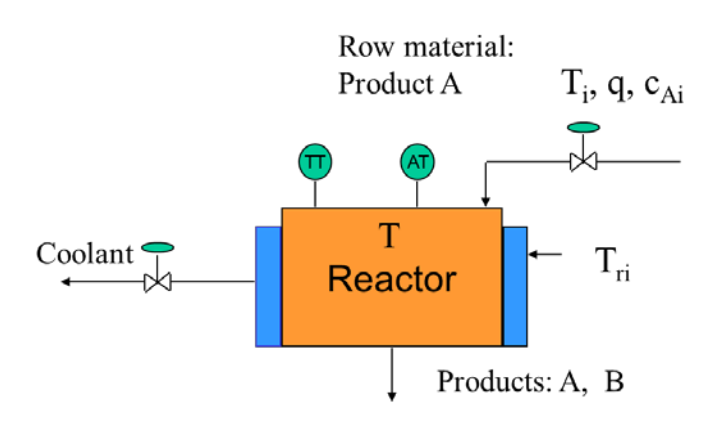

Para el desarrollo del modelo pueden utilizarse los siguientes parámetros:

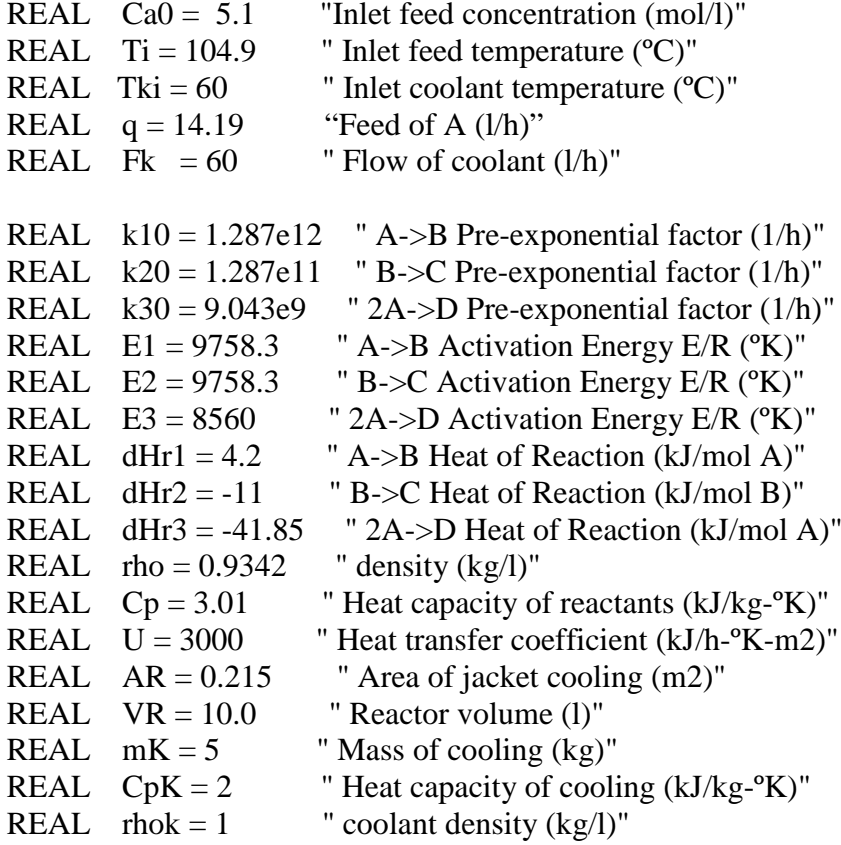

### **Simulación de un proceso biológico en un fermentador**

En este caso el alumno deberá desarrollar un modelo de un proceso biológico semi- batch en el que partiendo de una carga inicial de biomasa x<sub>0</sub> y un aporte continuo de sustrato s(t) genera un producto p (penicilina) al cabo de un cierto tiempo de proceso.

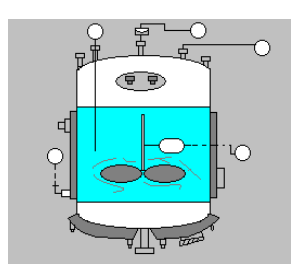

Para el desarrollo del modelo pueden utilizarse los siguientes valores:

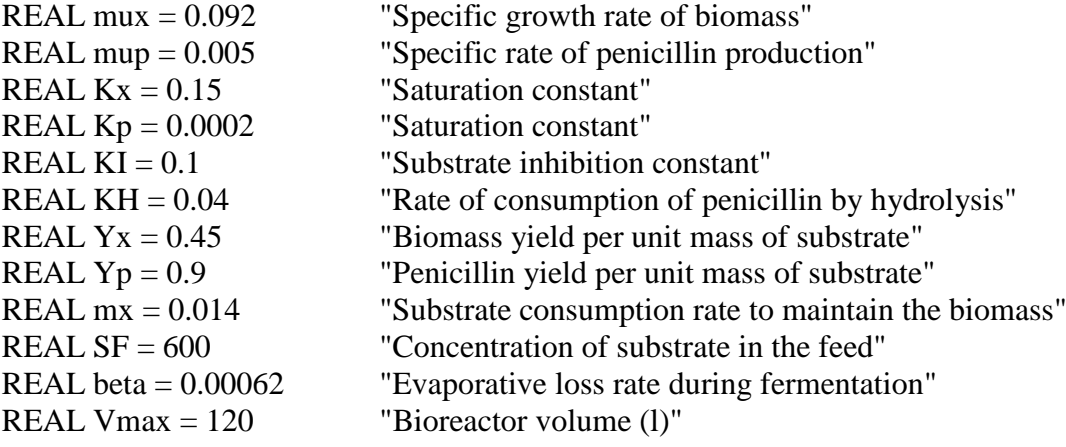

Así como los siguientes modelos de crecimiento:

$$
\mu = \frac{\mu_x s}{K_x x + s} \text{ (Contois)} \qquad \qquad \sigma = \frac{\mu_p s}{K_p x + s + s^2/K_{\text{I}}} \text{ (Haldane)}
$$

para la biomasa y la penicilina respectivamente

Puede usarse el valor  $F = 0.11$  l/h para la alimentación de sustrato y valores iniciales de biomasa y volumen 0.1 g/l y 100 l respectivamente.

En todos los casos, se trata de que el alumno practique la metodología de modelado vista en clase (conocimiento del proceso, establecer objetivos de la simulación, fijar hipótesis, escoger el tipo de modelo, escribir ecuaciones, etc.) y utilizar después el modelo para un primer contacto con el lenguaje de simulación EcosimPro.

El alumno formulará el modelo utilizando los principios de conservación de masa, energía, leyes de transferencia de calor, reacciones químicas, etc. según corresponda al proceso y objetivos de la simulación.

El alumno podrá después parametrizar el modelo, escogiendo las dimensiones, coeficientes, punto de operación, etc. Para ello puede ayudarse de valores típicos de la literatura, o bien utilizar los valores proporcionados anteriormente.

Después debe escribir el programa en el lenguaje EL utilizando el entorno de EcosimPro y evaluar el comportamiento dinámico del sistema simulado realizando diversos experimentos.

La entrega final deberá contener una descripción y explicación del modelo dinámico desarrollado, de su implementación en el lenguaje de simulación y de los experimentos realizados con el mismo.